# **FIŞA DISCIPLINEI**

### **1. Date despre program**

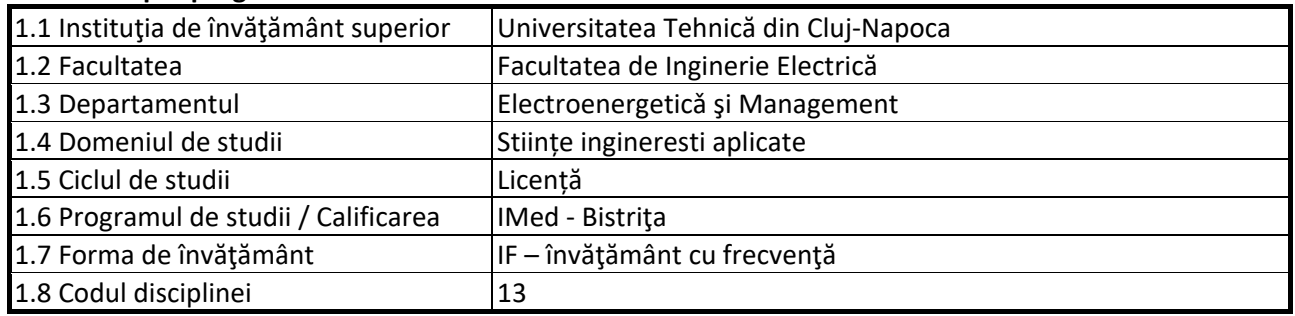

### **2. Date despre disciplină**

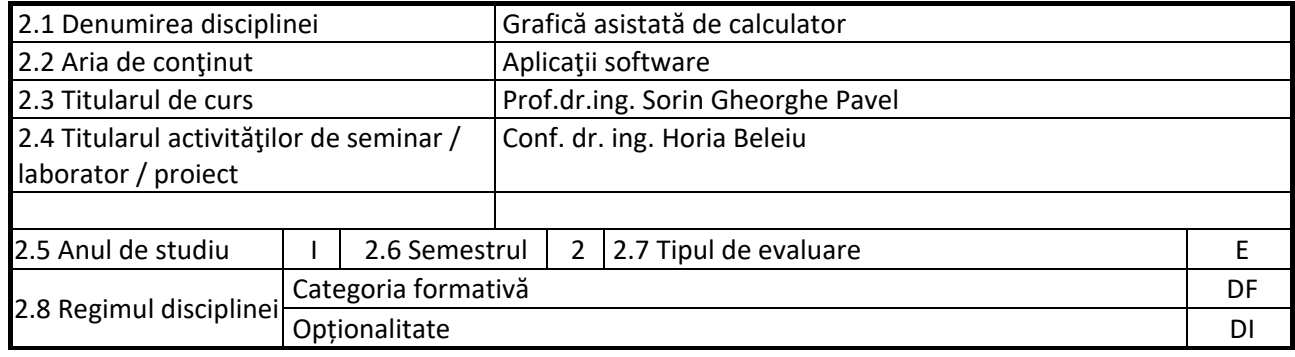

### **3. Timpul total estimate**

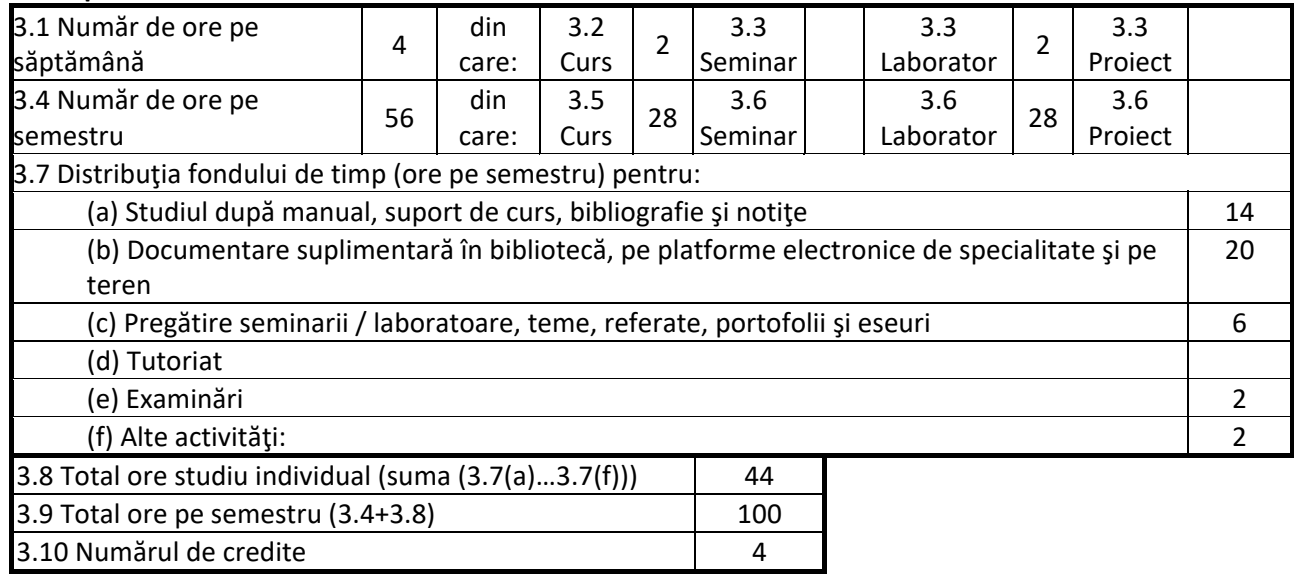

### **4. Precondiţii** (acolo unde este cazul)

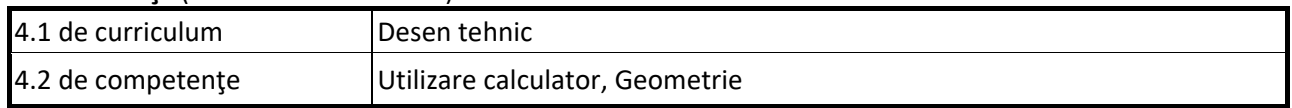

## **5. Condiţii** (acolo unde este cazul)

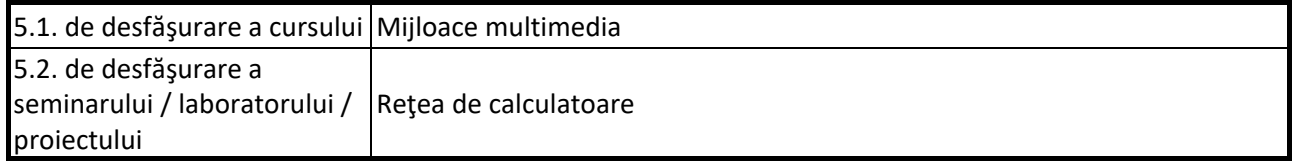

## **6. Competenţele specifice acumulate**

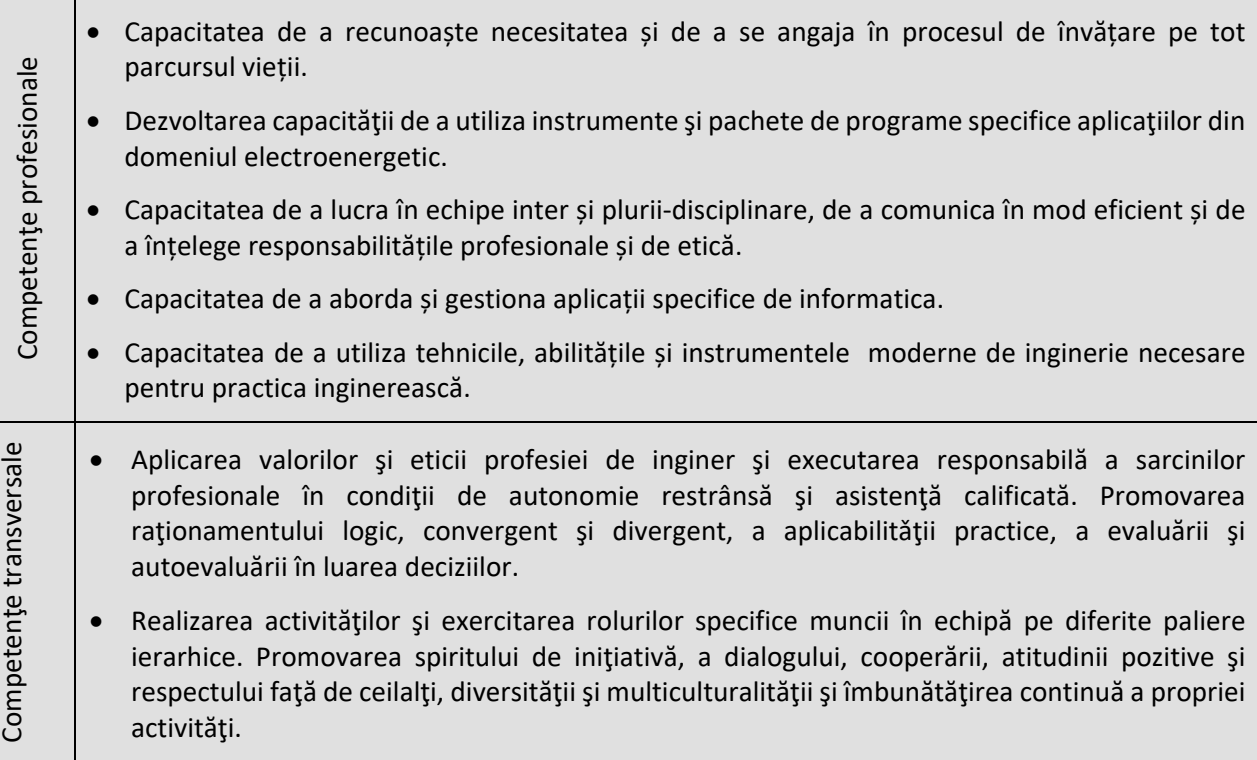

## **7. Obiectivele disciplinei** (reieşind din grila competenţelor specifice acumulate)

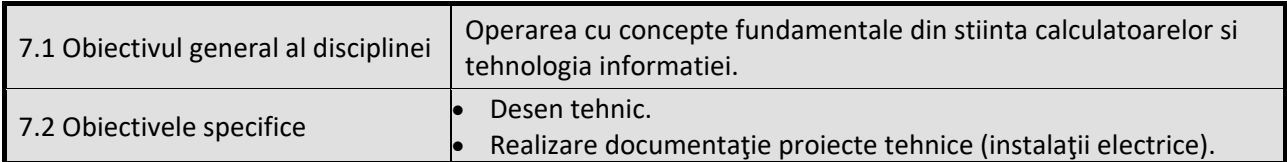

### **8. Conţinuturi**

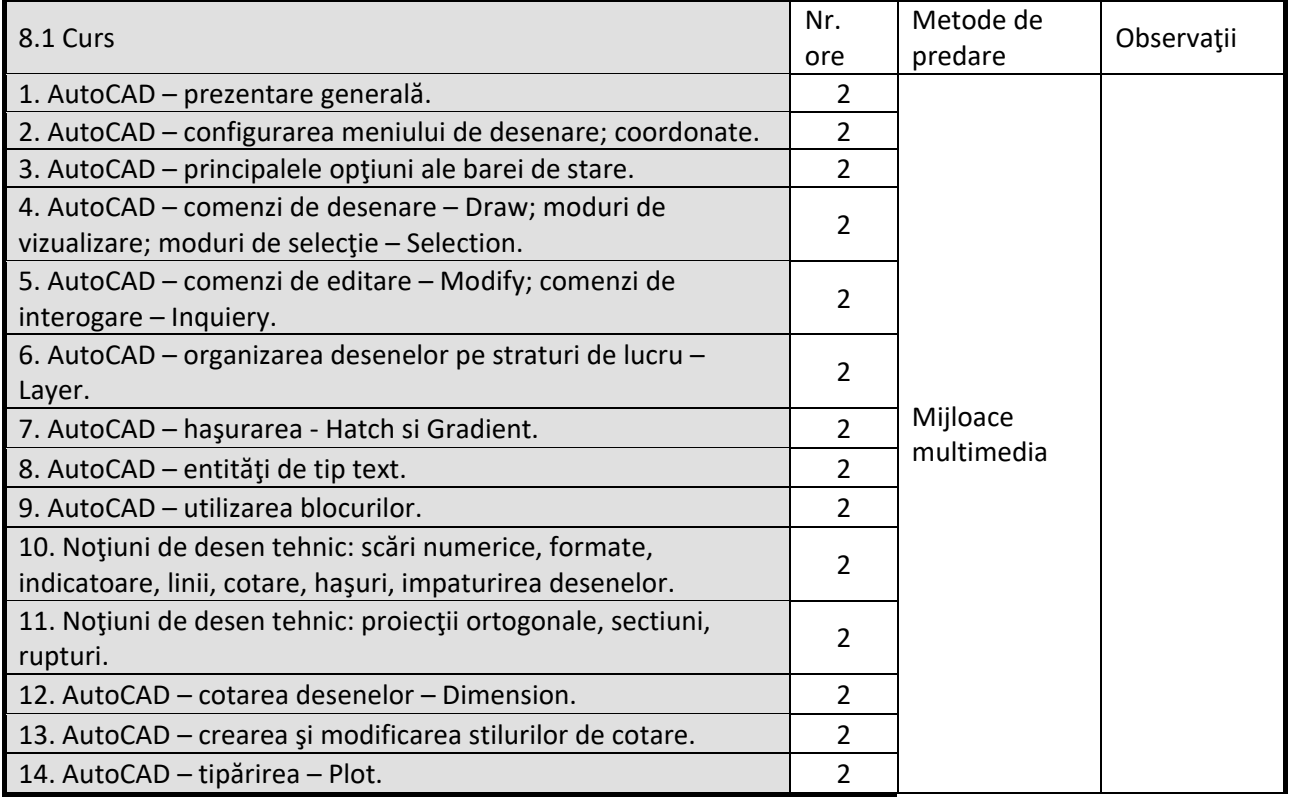

#### Bibliografie

- 1. Martineac, Corina, Grafică asistată de calculator utilizând AutoCAD. Cluj‐Napoca: Editura Mediamira, 2008, ISBN 978‐973‐713‐201‐7
- 2. Simion, I., AutoCAD 2007 pentru ingineri. Bucureşti, Editura Teora, 2007, ISBN 978‐973‐201046‐4
- 3. Finkelstein, Ellen, AutoCAD 2004, Bucureşti: Editura Teora, 2004, ISBN 1‐59496‐027‐5
- 4. Hulpe, Gh., Bulubaşa, M. ş.a. Desen industrial. Cluj‐Napoca: Litografia Institutului Politehnic din Cluj‐Napoca, 1980.

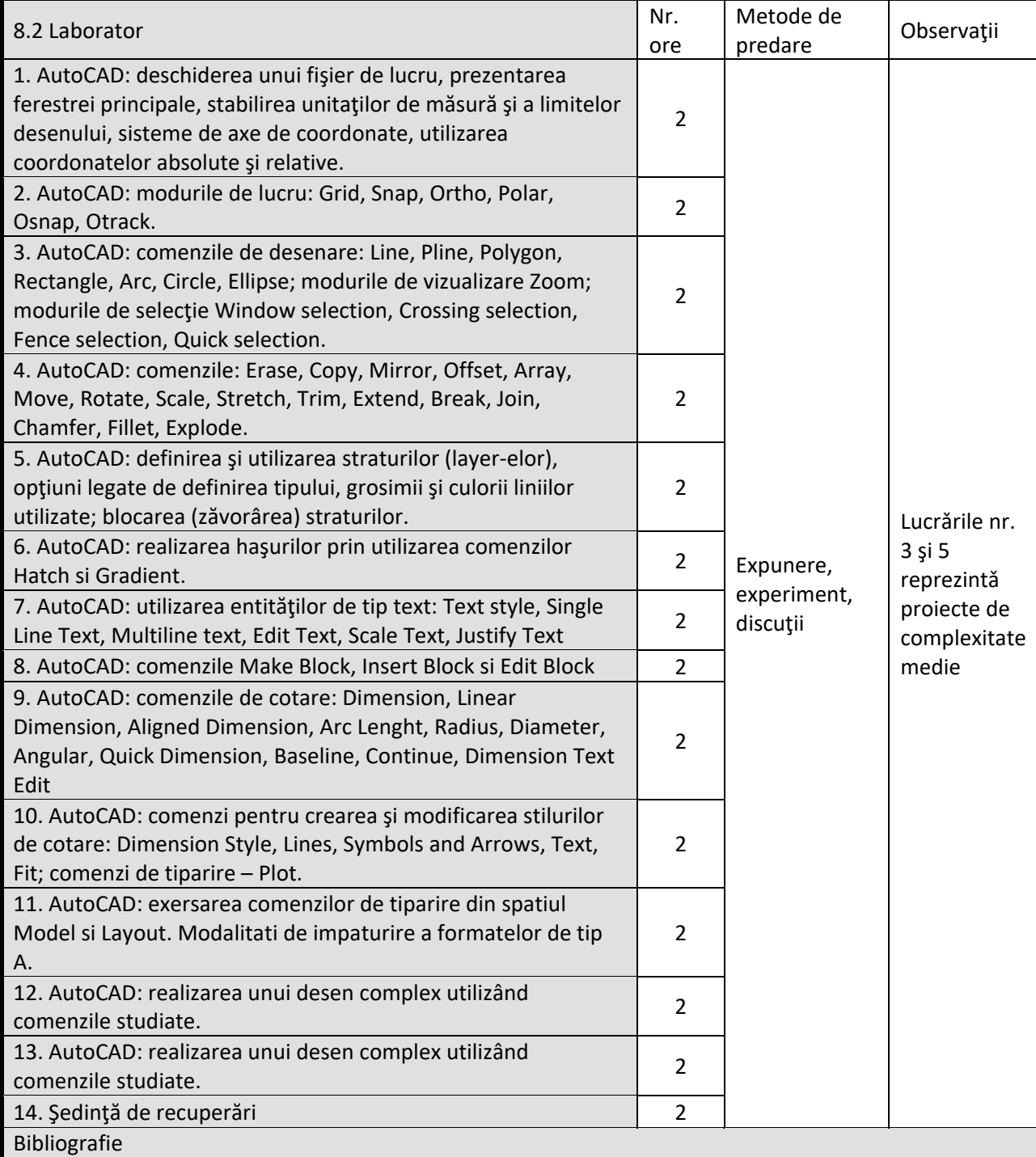

1. Martineac, Corina, Grafică asistată de calculator utilizând AutoCAD. Cluj‐Napoca: Editura Mediamira, 2008, ISBN 978‐973‐713‐201‐7

- 2. Simion, I., AutoCAD 2007 pentru ingineri. Bucureşti, Editura Teora, 2007, ISBN 978‐973‐201046‐4
- 3. http://www.sdcpublications.com/pdfsample/978‐1‐58503‐864‐0‐1.pdf
- 4. https://cms.cerritos.edu/uploads/engt/autocad%20basics.pdf
- 5. http://docs.autodesk.com/ACDMAC/2013/ENU/PDFs/acdmac\_2013\_users\_guide.pdf

#### 9. Coroborarea conținuturilor disciplinei cu așteptările reprezentanților comunității epistemice, asociațiilor **profesionale şi angajatorilor reprezentativi din domeniul aferent programului**

La cursuri si aplicații se tine cont de cerintele si asteptarile mediului de afaceri: firme cunoscute din domeniu, colaboratori din mediile industrial si economic, colegi din alte centre universitare.

#### **10. Evaluare**

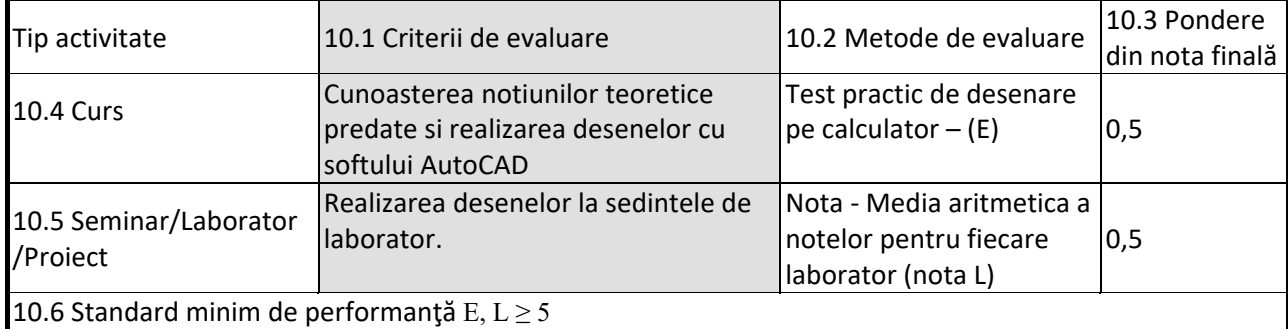

Formula de calcul a notei:  $N=(E+L)/2$ 

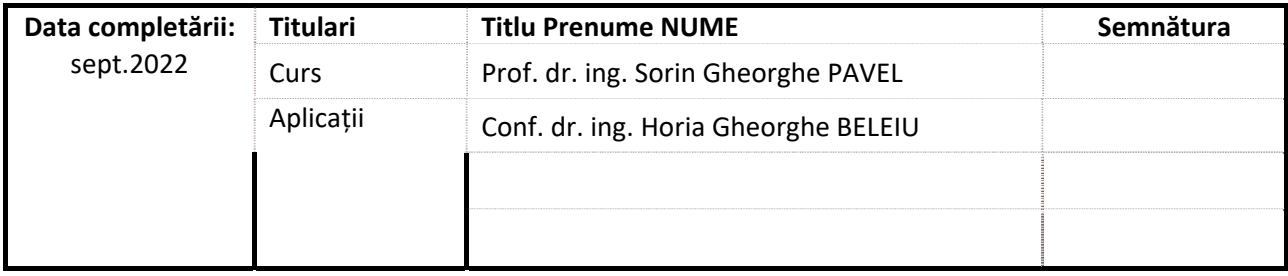

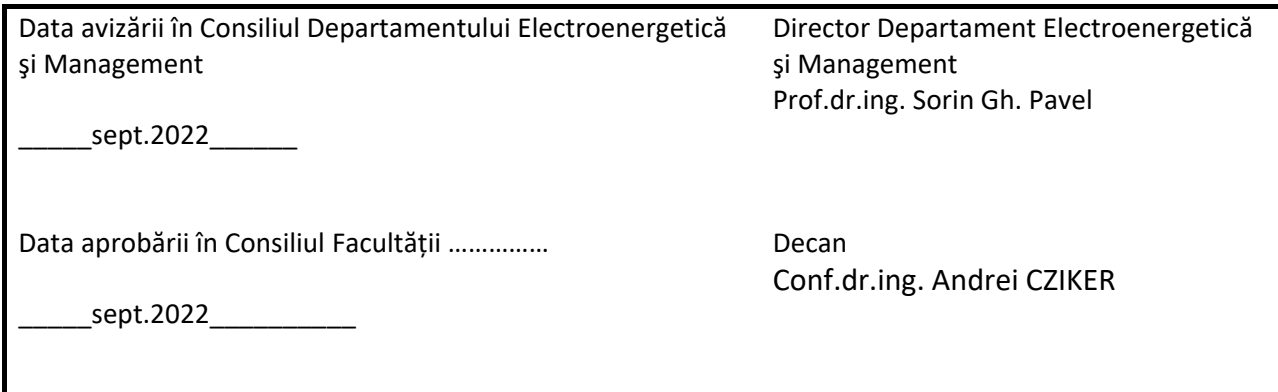